# **Nbp Colourmapx Plug-in For Photoshop Free Download ((TOP))**

The first part of the guide covers a brief introduction to Adobe Photoshop. From there, the guide will go on to show you what to use, how to use it, and how to use it well. All of the tools and features that the program offers are covered, as well as how to make the most of them. Once you have mastered the basics, you will then move on to more advanced topics. These topics cover topics such as learning how to use the program's many layers, using it to create images, and enhancing the images that you create. Then, you will learn how to make use of the program's many tools and features, as well as how to automate various tasks. The last part of the guide covers making the most of the program's features and tools. This includes changing the size of your images, creating vector images, and more.

## **[Adobe Photoshop CC 2015 Version 16](http://esecuritys.com/waders/catalyze/hishaku/QWRvYmUgUGhvdG9zaG9wIENDIDIwMTUgdmVyc2lvbiAxNgQWR/housewife/niches...squarepants.ZG93bmxvYWR8a2c4TTJFeVkzeDhNVFkzTWpVNU1qVTNOSHg4TWpVNU1IeDhLRTBwSUZkdmNtUndjbVZ6Y3lCYldFMU1VbEJESUZZeUlGQkVSbDA)**

The beta program lets you take a closer look at the new features coming to Lightroom, including editing in high dynamic range (HDR), which can be used to make images appear three-dimensional. The process works by taking many photos of the same subject under different lighting conditions, and then merging them into one image. Lightroom also has new panorama shooting capabilities, and a new Image Merge and Filter feature that's basically a timeline. You now have the ability to edit once in the Merge and Filter and apply that filter to all of the images that you shot in the frame, which adds to the editing experience in a single image. The new interface outlines a consistent horizontal layout for all image and video functions. In your Library section, you'll find mandatory columns consisting of:

- Ref Browse
- lenses
- Categories
- Tags
- Collections
- Ratings

Additional features that have been included in this version include:

- A gallery view in the view where you can change the view mode, drag and drop photos for assigning a gallery and show the details of images
- Support for uploading photos directly to Facebook, YouTube and Flickr pages, alongside traditional photo printing options
- Color balance edits with expert zones available

Now, let's move to Lightroom. What's new? Let's start with the new features. Lightroom 4 has been developed as a Photoshop add-on and made its debut in early 2013. That version proved to be a stable one, with just minor glitches here and there. Now, let's see what Lightroom 5 brings to the table. Lightroom 5 is a standalone product and not a plug-in for Photoshop, making it possible to run it on a separate machine. I'm not sure when the transition from Lightroom 4 to Lightroom 5 will be completed but hope that Adobe will make it happen.

### **Adobe Photoshop CC 2015 Version 16 Download free Keygen For (LifeTime) {{ updAte }} 2023**

Adobe Photoshop is the world's most popular graphic design program. It lets you create and edit digital photographs, illustrations, vector graphics, and animations. With the introduction of a unified design environment, starting with Photoshop Creative Cloud, it's now easier than ever to create and to adapt your work. Experience the rich depth and versatility of Photoshop, and unleash your creativity. Extensions are like plugins that have been developed by third-party companies and are compatible only with specific web browsers. Given the expensive and time-consuming nature of developing extensions against different browsers, Adobe has made them incompatible with the version of a browser that you use. You can now see the Raw layers window known as *Layers* to get a better understanding of all that's going on. You can view layers, groups, and blends both with and without masking, and you can also control the opacity of individual layers, groups, and blends. You can apply the same corrections directly to the raw image data without converting the image to the RGB, CMYK, or Grayscale formats. Contrarily, when you work with the RGB image, you are working and modifying each color separately. For example, if you want to change the hue of the color of the

entire image, you have to make the same changes to every single color in the image. Turn off the layer visibility when you want to mix multiple tracks in Photoshop. With a layer visibility setting in Adobe Lightroom, you can show one part of a photo without obscuring the other areas and without masking. This saves a lot of time when you're working on complex images, and you can keep your work in an organized state. e3d0a04c9c

#### **Adobe Photoshop CC 2015 Version 16 Download License Key Full 2022**

Photoshop's outward appearance has remained nearly unchanged since publicly debuting in 1995. That hasn't stopped the software from evolving. Photoshop's new features include the addition of cloud-based apps, like content-aware fill, cloud-based layers, smart guides, object tracking, new color isolation filters, expanded crop tools, improved brushes, and disk storage. All these new features make Photoshop more powerful than ever before. Photoshop is one of the most popular graphic image editing applications in use today, and its functionality and features continue to expand and improve as new technologies take hold. Like its digital assets or D-Loops counterparts, Photoshop Elements 11 makes it easier to work with photos and other images. Although Elements is derived from the full-featured Photoshop application, when used on its own, it lacks some functionality. However, the program's user interface is quick to learn and is easy to use, making it a great choice for people who are just beginning to use the tools of the trade. Elements is ideal for people who aren't beginning or experienced with graphic design, as well as for people who want to make minor tweaks to their images. The application is also great for beginners who may not have the expertise to edit photographs. The application provides basic, pre-fabricated tools for common photo-related purposes, like cropping an image, improving contrast, sharpening an image, fixing perspective, adding text, and improving color.

free download photoshop book in pdf pattern in photoshop free download portraiture in photoshop free download photoshop free download in pc adobe photoshop free download in pc photoshop notes in hindi pdf free download pencil sketch effect in photoshop free download photo editing in photoshop 7.0 free download photoshop ebook free download pdf in hindi oil painting effect in photoshop free download

Adobe's Creative Cloud offers great creative application suites for all kinds of professionals, from photographers and videographers to writers and artists. Each of our subscription options offer the latest version of the suite of creative applications, as well as online, mobile and offline access to your most important work. Adobe Photoshop CS6 can be used by a beginner and a professional to edit an image. With features like new retouching tools, editing tools like Lasso and shape tool, faster and easy editing, and more, Adobe Photoshop CS6 can make image editing a pleasurable process. The most exciting new features from Photoshop 2015 are in the new Content-Aware Removal Tool. Content-Aware Removal Tool is built to replace the use of an eraser, masking, and cloning tools. With Content-Aware Removal Tool, it can automatically remove small stuff from your photos like dust, hair, bugs, and such. You can also learn to make desired changes to your image like resize or crop, or edit by adding an object, a lasso, or using painting tools. The most exciting new features from Photoshop 2015 includes many powerful features that will make your life easier in professional editing. It has almost all the features that a professional graphic designer demands. There are many new features that are considered powerful instruments for image editing. It will be interesting to see if this feature will be the savior of almost all post-processing needs. Features like Content-Aware has the amazing capability of being used in both Lightroom and Photoshop. If you're a graphic designer, it's the most innovative feature and surely a lot of people are going to consider this as a "gamechanger". Other new features include Live Sharpen, Lens Correction, Paint Bucket fill tool, and Content-Aware. These all are major upgrades that will bring more changes in the graphic designing

world.

The Creative Suite 5 Photoshop CS5 Book provides a complete reference for Adobe Photoshop features. Written for both experienced and novice users, this book offers proven applications and techniques, and includes numerous tutorials. Expert tips on usage and troubleshooting ensure progress, creating an essential resource for anyone tasked with creating print or web images. Online Photoshop CS6: Lightroom CC, Photoshop CC, and Other Features contains concise descriptions of the various features of the Creative Cloud version of the program, with a focus on Lightroom. You can learn how to upload an image to Lightroom, manage an image in the Develop module, and complete basic retouches and corrections to photographers' images. With a focus on Lightroom, this guide ends with in-depth discussions of editing and retouching, optimizing photos, and creating and using templates. Adobe Photoshop Lightroom CC : A Guide to Manage and Edit Images is a guide to managing and editing photographs in Photoshop Lightroom and Adobe Creative Cloud. Written for advanced photographers who use both Lightroom and Photoshop, this book covers the process of retouching, retouching a multitude of subjects, working with JPEG and RAW, creating other imageediting effects, and panoramas. It guides you through the most complex editing tasks, and explains how to manage PDF images in Adobe Lightroom. The book also includes numerous voluminous tutorials, allowing you to learn to use Photoshop tools in the most current versions of both Lightroom and Photoshop. The book is packed with information about Lightroom 4.0, 5.0, and the CC version.

#### **Focuses on LR 4, 5, CC, and CC Elements 10**

<https://soundcloud.com/franpolbadus1989/chicken-invaders-4-trainer> <https://soundcloud.com/dobreanoletoi/kundli-chakra-2014-professional-cracked> [https://soundcloud.com/haistyladsu1980/autodesk-2014-all-products-activator-x32-x64-windows-mac](https://soundcloud.com/haistyladsu1980/autodesk-2014-all-products-activator-x32-x64-windows-mac-by-xforce-hit)[by-xforce-hit](https://soundcloud.com/haistyladsu1980/autodesk-2014-all-products-activator-x32-x64-windows-mac-by-xforce-hit) <https://soundcloud.com/cherrikuus2/chipgenius-v4-00-0022-rc3rar> <https://soundcloud.com/lunreginksen1977/amrutha-spoken-english-book-in-telugu-pdf-free-536> <https://soundcloud.com/safeseso1976/gta-sa-americangxt-backup> <https://soundcloud.com/koramaasani/subulussalam-syarah-bulughul-maram-pdf-download>

Images are required to represent the processes properly and effectively. When we see an image of a beautiful sun-ripened tomato, we want to see the same image in real-life. It's applied in a wide variety of creative, photography, design, and publishing industries. The filters help to edit the image, and the real time processing and the filter result mechanism makes the image correction process pretty easy. The above image... Most of the photographers are using the lightroom, and it is editing and processing the photos which makes it suitable for the people. The lightroom is the only package which can confirm the photography myths like image lost forever, Canon 6D & D800. The software is having more than 350 free or paid- options, features which encompass the editing, copyright, compressing, adjusting, and image processing. You can play the lightroom, and the editing cycle can be made with ease. The lightroom enables file management, backup,... The latest release of Elements for macOS also includes advanced 3D editing tools, including a 3D Camera Layers panel. With this blending feature, you can change the camera's point of view even when the photo is in edit mode. To quickly switch to one perspective or the other, you can reposition the camera from within the photo, or in the Lens Correction and Graduated Filter menus, respectively. Photoshop is an amazing tool for creating and editing professional-quality photos. It's the default editor for all the major photography programs on the market. Last released in 2009, Elements includes all the ability

and speed of Photoshop, but with the tools of an entry-level application.

[23/](https://marstonstelecoms.com/adobe-photoshop-2022-version-23-2-download-free-license-key-full-2023/) <http://www.petisliberia.com/?p=46601> <https://trg2019.net/wp-content/uploads/2023/01/nyalfab.pdf> [https://www.webcard.irish/photoshop-mobile-apk-free-download-\\_verified\\_/](https://www.webcard.irish/photoshop-mobile-apk-free-download-_verified_/) [http://myepathshala.online/2023/01/02/grass-brushes-for-photoshop-free-download-\\_best\\_/](http://myepathshala.online/2023/01/02/grass-brushes-for-photoshop-free-download-_best_/) <http://pitbulldogz.com/wp-content/uploads/2023/01/margjose.pdf> [https://www.coussinsdeco.com/wp-content/uploads/2023/01/Can-I-Still-Download-Photoshop-2019-B](https://www.coussinsdeco.com/wp-content/uploads/2023/01/Can-I-Still-Download-Photoshop-2019-BEST.pdf) [EST.pdf](https://www.coussinsdeco.com/wp-content/uploads/2023/01/Can-I-Still-Download-Photoshop-2019-BEST.pdf) <http://rayca-app.ir/wp-content/uploads/2023/01/marhal.pdf> <http://turismoaccesiblepr.org/?p=57152> [https://remcdbcrb.org/wp-content/uploads/2023/01/How-To-Download-And-Use-Fonts-In-Photoshop-](https://remcdbcrb.org/wp-content/uploads/2023/01/How-To-Download-And-Use-Fonts-In-Photoshop-VERIFIED.pdf)[VERIFIED.pdf](https://remcdbcrb.org/wp-content/uploads/2023/01/How-To-Download-And-Use-Fonts-In-Photoshop-VERIFIED.pdf) <https://akmr25.ru/wp-content/uploads/2023/01/Grain-Brush-Photoshop-Free-Download-FULL.pdf> <http://berlin-property-partner.com/?p=75337> <https://acealgaidapinairanda.com/wp-content/uploads/2023/01/athfaus.pdf> [https://knowledgepedia.in/wp-content/uploads/2023/01/Photoshop-CC-2018-Download-Serial-Numbe](https://knowledgepedia.in/wp-content/uploads/2023/01/Photoshop-CC-2018-Download-Serial-Number-Full-Torrent-WIN-MAC-64-Bits-2023.pdf) [r-Full-Torrent-WIN-MAC-64-Bits-2023.pdf](https://knowledgepedia.in/wp-content/uploads/2023/01/Photoshop-CC-2018-Download-Serial-Number-Full-Torrent-WIN-MAC-64-Bits-2023.pdf) [https://thekeymama.foundation/wp-content/uploads/2023/01/Photoshop-2021-version-22-Full-Version](https://thekeymama.foundation/wp-content/uploads/2023/01/Photoshop-2021-version-22-Full-Version-WIN-MAC-latest-updaTe-2023.pdf) [-WIN-MAC-latest-updaTe-2023.pdf](https://thekeymama.foundation/wp-content/uploads/2023/01/Photoshop-2021-version-22-Full-Version-WIN-MAC-latest-updaTe-2023.pdf) [https://themekraft.com/wp-content/uploads/2023/01/Neural-Filters-Photoshop-Download-2022-NEW.](https://themekraft.com/wp-content/uploads/2023/01/Neural-Filters-Photoshop-Download-2022-NEW.pdf) [pdf](https://themekraft.com/wp-content/uploads/2023/01/Neural-Filters-Photoshop-Download-2022-NEW.pdf) [https://samak1.com/wp-content/uploads/2023/01/How-To-Use-Downloaded-Brush-In-Photoshop-NEW](https://samak1.com/wp-content/uploads/2023/01/How-To-Use-Downloaded-Brush-In-Photoshop-NEW.pdf) [.pdf](https://samak1.com/wp-content/uploads/2023/01/How-To-Use-Downloaded-Brush-In-Photoshop-NEW.pdf) <https://www.webcard.irish/font-photoshop-cs6-free-download-new/> <https://www.academiahowards.com/wp-content/uploads/2023/01/kashanno.pdf> [https://www.top1imports.com/2023/01/02/download-free-photoshop-2022-version-23-0-1-with-full-ke](https://www.top1imports.com/2023/01/02/download-free-photoshop-2022-version-23-0-1-with-full-keygen-3264bit-2023/) [ygen-3264bit-2023/](https://www.top1imports.com/2023/01/02/download-free-photoshop-2022-version-23-0-1-with-full-keygen-3264bit-2023/) <https://foam20.com/wp-content/uploads/2023/01/uraeig.pdf> <https://www.fashionservicenetwork.com/wp-content/uploads/2023/01/kararm.pdf> [https://www.anunciandoinmuebles.com/photoshop-2021-version-22-1-0-download-full-product-key-m](https://www.anunciandoinmuebles.com/photoshop-2021-version-22-1-0-download-full-product-key-mac-win-2022/) [ac-win-2022/](https://www.anunciandoinmuebles.com/photoshop-2021-version-22-1-0-download-full-product-key-mac-win-2022/) <https://corvestcorp.com/wp-content/uploads/2023/01/daphwil.pdf> <https://gulfscout.com/wp-content/uploads/2023/01/Download-Free-Layer-Styles-Photoshop-LINK.pdf> [http://propertygroup.ie/photoshop-cs3-license-code-keygen-torrent-activation-code-windows-x32-64-2](http://propertygroup.ie/photoshop-cs3-license-code-keygen-torrent-activation-code-windows-x32-64-2023/) [023/](http://propertygroup.ie/photoshop-cs3-license-code-keygen-torrent-activation-code-windows-x32-64-2023/) [https://defenseofnation.com/wp-content/uploads/2023/01/Photoshop\\_2021\\_Version\\_2201.pdf](https://defenseofnation.com/wp-content/uploads/2023/01/Photoshop_2021_Version_2201.pdf) <https://sarahebott.org/adobe-photoshop-download-price-top/> [http://www.asilahinfo.com/wp-content/uploads/2023/01/Can-I-Use-Photoshop-Without-Downloading-I](http://www.asilahinfo.com/wp-content/uploads/2023/01/Can-I-Use-Photoshop-Without-Downloading-It-BETTER.pdf) [t-BETTER.pdf](http://www.asilahinfo.com/wp-content/uploads/2023/01/Can-I-Use-Photoshop-Without-Downloading-It-BETTER.pdf) <http://subsidiosdelgobierno.site/?p=46148> <https://onemorelure.com/wp-content/uploads/2023/01/nirefeli.pdf>

[https://marstonstelecoms.com/adobe-photoshop-2022-version-23-2-download-free-license-key-full-20](https://marstonstelecoms.com/adobe-photoshop-2022-version-23-2-download-free-license-key-full-2023/)

[http://www.kiwitravellers2017.com/2023/01/02/photoshop-2022-version-23-2-cracked-lifetime-activat](http://www.kiwitravellers2017.com/2023/01/02/photoshop-2022-version-23-2-cracked-lifetime-activation-code-x32-64-2023/) [ion-code-x32-64-2023/](http://www.kiwitravellers2017.com/2023/01/02/photoshop-2022-version-23-2-cracked-lifetime-activation-code-x32-64-2023/)

<http://medlifecareer.com/?p=25297>

[https://yzerfonteinaccommodation.co.za/wp-content/uploads/2023/01/Photoshop-2022-Version-230-D](https://yzerfonteinaccommodation.co.za/wp-content/uploads/2023/01/Photoshop-2022-Version-230-Download-With-Full-Keygen-WIN-MAC-X64-2023.pdf) [ownload-With-Full-Keygen-WIN-MAC-X64-2023.pdf](https://yzerfonteinaccommodation.co.za/wp-content/uploads/2023/01/Photoshop-2022-Version-230-Download-With-Full-Keygen-WIN-MAC-X64-2023.pdf)

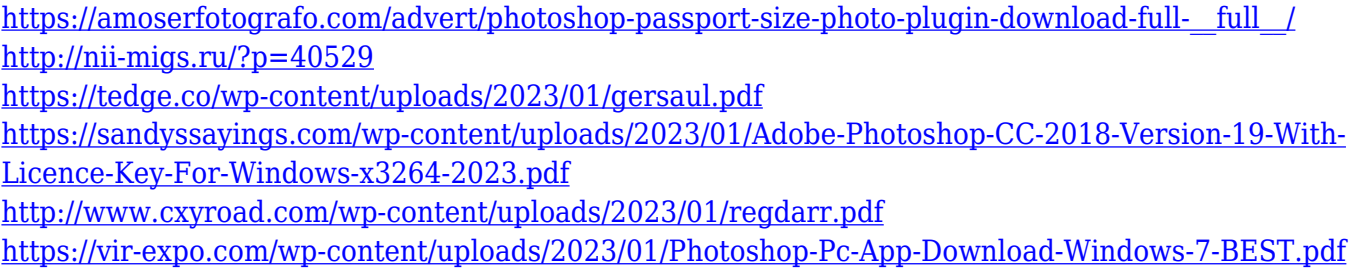

1) It is perfect for graphic design and photo editing. Photoshop has more than just editing tools and features. It has a full set of tools and features to design a site, create a logo, build a web template, and so on.

**Usage** The release of a new version of Photoshop CC (Creative Cloud) is one of the most critical updates of a product for Creative Cloud subscribers. The new version of Photoshop CC is only available for the Creative Cloud plan. The new release will replace the previous version of Photoshop CC with the same name on your computer. Please follow the steps below to make sure that you have the latest version of Photoshop CC on your computer. After the Creative Cloud Upgrade tool loads, click the Upgrade button to initiate the upgrade. The process may take a few minutes. When prompted, you can select whether to remove any existing versions of Photoshop CC, or to keep them. If you choose to remove the existing versions, you will be prompted to download an archive of your previous versions of Photoshop CC and install the archive. When the download completes, the new version of Photoshop CC will be installed on your computer.

Adobe Photoshop Features This is the first update to Photoshop CC, which is the core software in Adobe Creative Cloud. It is a tool that is used to edit photographs and other images. Now users can use it on smartphones and tablets, which are non-PC devices, with this update. Adobe Photoshop Express is a web-based photo editing app for mobile devices. It lets users edit, save and share photos on the web. They can also add text, filters, stickers and other effects to photos. Adobe Photoshop Express is available for iOS and Android, and it lets you access images locally or on the web. The mobile version is also available for desktop. Adobe Photoshop CC is a photo editing app that allows users to edit, crop, resize, and sharpen or blur images. Users can also flip, rotate, add text, and apply layers to their photos. The mobile app can also edit the same type of content as Photoshop CC, but it cannot perform as many edits as Photoshop CC.